# **Položky konfiguraného okna (Vypínae)**

# Vypínae - položky konfiguraného okna

Editácia všetkých objektov v procese [D2000 CNF](https://doc.ipesoft.com/pages/viewpage.action?pageId=1540384) prebieha v [konfiguranom okne](https://doc.ipesoft.com/pages/viewpage.action?pageId=1540401), ktorého uritá as obsahu je spoloná pre všetky editovatené objekty a as závisí od typu editovaného objektu.

Konfigurané okno na editáciu vypínaov pozostáva z viacerých astí (stránok), ktoré obsahujú príbuzné parametre.

[Základné vlastnosti](#page-0-0) [Logické skupiny](https://doc.ipesoft.com/pages/viewpage.action?pageId=1541789) [Procesné alarmy](#page-0-1) [Parametre](#page-2-0) [Náhradná hodnota](#page-2-1)

#### <span id="page-0-0"></span>**Základné vlastnosti**

#### **Popis**

Textový reazec popisujúci daný vypína. Maximálny poet znakov: 128. Možnos použi [Slovník](https://doc.ipesoft.com/pages/viewpage.action?pageId=1541677) (pre otvorenie stlate **CTRL+L**).

#### **Stavový text**

Definovanie [stavového textu](https://doc.ipesoft.com/pages/viewpage.action?pageId=1541670) pre daný vypína. Stavový text umožuje predefinova oznaenia jednotlivých [hodnôt vypínaa.](https://doc.ipesoft.com/pages/viewpage.action?pageId=1540773)

#### **Typ hodnoty**

Hodnota objektu Vypína je typu QI - štvorstavový vstup.

#### <span id="page-0-1"></span>**Procesné alarmy**

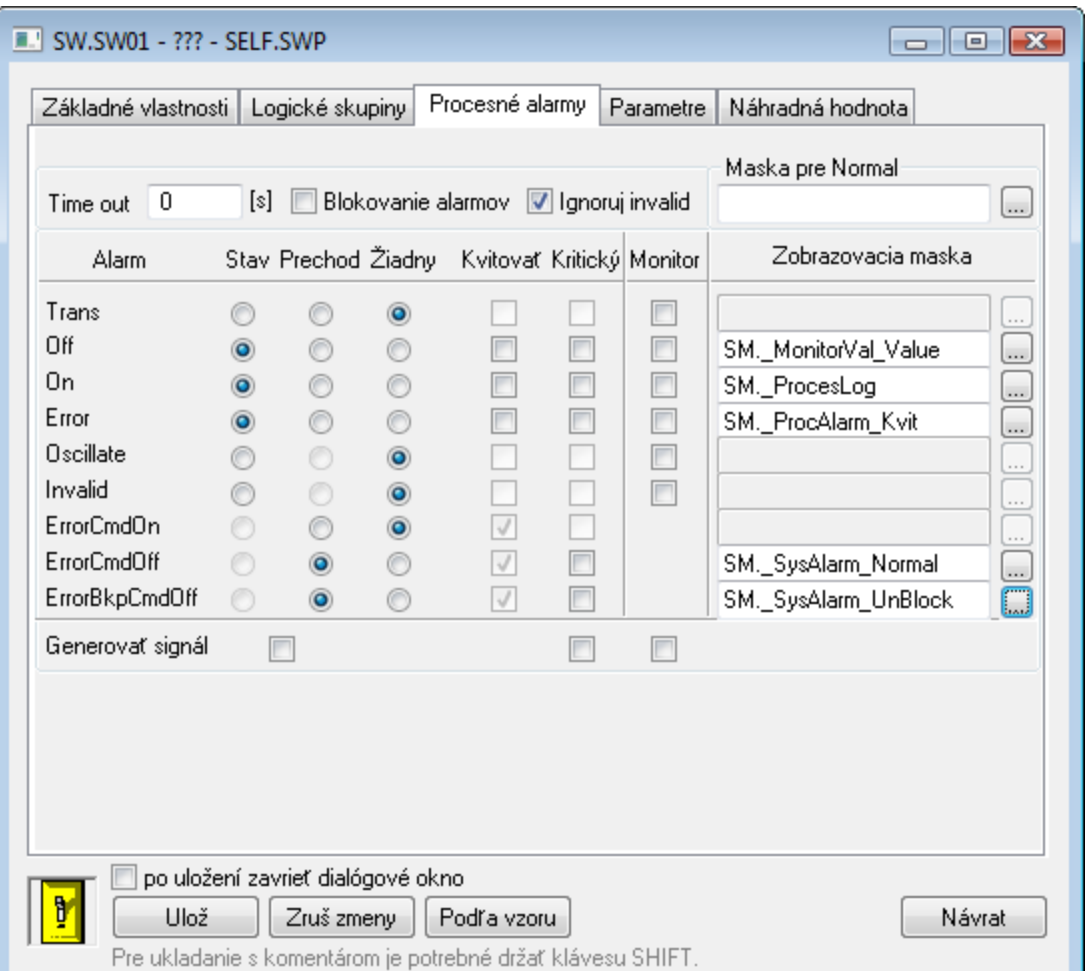

#### **Timeout**

asové oneskorenie (v sekundách) pre vyhodnotenie procesného alarmu. Ku vzniku procesného alarmu dôjde, ak príina pre vznik alarmu platí minimálne poas tejto doby.

#### **Silent**

Aktívna voba **Silent** vypína vyhodnocovanie procesných alarmov.

# **Ignoruj invalid**

Aktívna voba umožní odstráni neplatné hodnoty pri vyhodnocovaní alarmu.

Príklad: Pri zmene sledovanej hodnoty z S1 na S2 prebieha vyhodnocovanie alarmu nasledovne: S1 --> invalid --> S2. Pri aktívnej vobe vyhodnocovanie alarmu bude: S1 --> S2. Pri neaktívnej voba vyhodnocovanie alarmu prebehne nasledovne: S1 --> invalid --> S2.

# **Maska pre Normal**

Definovanie [zobrazovacej masky,](https://doc.ipesoft.com/display/D2DOCV11SK/Zobrazovacie+masky) ktorá bude použitá v procese [D2000 HI](https://doc.ipesoft.com/display/D2DOCV11SK/D2000+HI+-+Human+Interface) (okno [Zoznam alarmov](https://doc.ipesoft.com/pages/viewpage.action?pageId=1541614) - stpec **Popis udalosti**) po prechode procesného alarmu do stavu Normal.

Jednotlivé položky umožujúce nastavenie parametrov procesných alarmov sú organizované do tabuky. Táto tabuka obsahuje nasledujúce stpce:

- **Alarm** stpec obsahuje všetky možné [príiny vzniku procesného alarmu](https://doc.ipesoft.com/pages/viewpage.action?pageId=1541668#Konfigur�ciasyst�mov�chtextov(Sp�sobyzobrazovaniahodn�t)-stavy_procesne_alarmy) pre objekt typu Vypína.
- **Stav** prepínae umožujú vybra práve jednu z volieb **Stav**, **Prechod** alebo **Žiadny**. Pri aktívnej vobe **Stav** nastane procesný alarm vtedy, ke hodnota vypínaa je minimálne poas doby definovanej parametrom **Timeout** v príslušnom stave (názov stavu je uvedený v danom riadku, v stpci **A larm** - pa\_NázovStavuHodnoty).
- **Prechod** pri aktívnej vobe **Prechod** nastane procesný alarm vtedy, ke dôjde k prechodu hodnoty vypínaa do príslušného stavu (názov stavu je uvedený v danom riadku, v stpci **Alarm** - pa\_NázovStavuHodnoty).
- **Žiadny** pri aktívnej vobe **Žiadny** sa príslušný procesný alarm nebude vôbec vyhodnocova.
- **Kvitova** pri aktívnej vobe je procesný alarm povinne kvitovaný, t.j. musí by potvrdený operátorom v procese [D2000 HI.](https://doc.ipesoft.com/display/D2DOCV11SK/D2000+HI+-+Human+Interface) Procesný alarm "Prechod" je vždy povinne kvitovaný.
- **Kritický** príznak kritického procesného alarmu.
- **Monitor** aktívna voba spôsobí zápis príslušnej zmeny stavu hodnoty vypínaa do logovacej databázy ako spontánna zmena hodnoty.
- **Zobrazovacia maska** definovanie [zobrazovacej masky](https://doc.ipesoft.com/display/D2DOCV11SK/Zobrazovacie+masky), ktorá bude použitá v procese [D2000 HI](https://doc.ipesoft.com/display/D2DOCV11SK/D2000+HI+-+Human+Interface) (okno [Zoznam alarmov](https://doc.ipesoft.com/pages/viewpage.action?pageId=1541614)  stpec **Popis udalosti**) po prechode procesného alarmu do príslušného stavu.

#### **Generova signál**

Parameter Generova signál zaha tri zaškrtávacie políka (check box), ktoré majú nasledovnú funkciu:

- **prvé políko** nachádza sa pod stpcami **Stav** a **Prechod**. Aktívne (zaiarknuté) políko znamená, že systém vygeneruje signál, ak nastane ubovoný z nakonfigurovaných procesných alarmov.
- **druhé políko** nachádza sa pod stpcom **Kritický**. Aktívne (zaiarknuté) políko znamená, že systém vygeneruje signál, ak nastane ubovoný z nakonfigurovaných kritických procesných alarmov.
- **tretie políko** nachádza sa pod stpcom **Monitor**. Aktívne (zaiarknuté) políko znamená, že systém vygeneruje signál, ak sa zapíše ubovoná zo sledovaných zmien do logovacej databázy.

Generovanie signálu znamená, že sa na systémovej premennej **Signal\_Trigger** vygeneruje impulz hodnoty TRUE.

#### <span id="page-2-0"></span>**Parametre**

#### **Vypína**

Riadiaci objekt vypínaa. Riadiaci objekt musí by typu Qx alebo Boolean. Ak je objekt typu Qx, hodnota riadiaceho objektu sa priamo priradí vypínau. Ak je riadiaci objekt typu Boolean, platí nasledovné pravidlo:

- Hodnota riadiaceho objektu je TRUE. Potom sa vypínau priradí hodnota On.
- Hodnota riadiaceho objektu je FALSE. Potom sa vypínau priradí hodnota Off.

#### **Blokáda**

Konfigurácia úrovní blokovania vypínaa. Blokovacie podmienky (blokády) A a B musia by objektmi typu Boolean. Ak je hodnota blokády TRUE, považuje sa prislúchajúca blokáda za aktívnu. Zaškrtnutá voba **Aktívne** spôsobí, že po štarte procesu [D2000 Switch](https://doc.ipesoft.com/pages/viewpage.action?pageId=1540772) je aktívna blokáda A. Blokádu A môže ovláda operátor prostredníctvom dialógového okna v procese [D2000 HI.](https://doc.ipesoft.com/display/D2DOCV11SK/D2000+HI+-+Human+Interface) Blokádu B nie je možné ovláda.

#### **Povelovanie**

Operátor môže prostredníctvom ovládacieho dialógového okna v procese [D2000 HI](https://doc.ipesoft.com/display/D2DOCV11SK/D2000+HI+-+Human+Interface) vypnú, zapnú alebo zálohovo zapnú vypína. Položky **Zap.**, **Vyp.** a **Zal.** umožujú uri (zápisom do vstupného políka alebo výberom zo zoznamu) výstupné merané body, ktorým sa na povel operátora priradí zadaná hodnota. Hodnota na priradenie sa definuje výberom zo zoznamu, napravo od vstupného políka. Povelom operátora sa rozumie stlaenie príslušného tlaidla v dialógovom okne pre ovládanie vypínaa.

#### **Timeout**

Ak riadiaci objekt (voba **Vypína**) po zadaní povelu nenadobudne žiadanú hodnotu do doby definovanej položkou **Timeout**, povel je pokladaný za neúspešný a bude generovaný procesný alarm (ak je definovaný v konfigurácii procesných alarmov). Ak je **Timeout** rovný nule, testovanie sa nevykoná.

#### <span id="page-2-1"></span>**Náhradná hodnota**

**Náhradná hodnota** umožuje v niektorých prípadoch nahradi hodnotu vypínaa získanú procesom komunikácie [D2000 KOM](https://doc.ipesoft.com/display/D2DOCV11SK/D2000+Kom) inou hodnotou. Hodnota vypínaa môže by nahradená konkrétnou náhradnou hodnotou, alebo rune nastavená operátorom procesu [D2000 HI](https://doc.ipesoft.com/display/D2DOCV11SK/D2000+HI+-+Human+Interface) prostredníctvom dialógového okna.

#### **Povoli prepnutie do náhradnej hodnoty v HI**

Operátor má v prostredí procesu [D2000 HI](https://doc.ipesoft.com/display/D2DOCV11SK/D2000+HI+-+Human+Interface) povolené prepnutie vypínaa do náhradnej hodnoty a naspä.

#### **Použi náhradnú hodnotu**

Povolenie použitia náhradnej hodnoty. Náhradná hodnota vybratá zo zoznamu **Náhradná hodnota** je použitá pre daný vypína automaticky od štartu procesu [D2000 Switch](https://doc.ipesoft.com/pages/viewpage.action?pageId=1540772).

# **Náhradná hodnota**

Pri aktívnej vobe **Použi náhradnú hodnotu** umožuje tento zoznam vybra konkrétnu hodnotu, ktorá sa použije ako náhradná hodnota pre vypína.

**Súvisiace stránky:** [Vypínae](https://doc.ipesoft.com/pages/viewpage.action?pageId=1540772)